## HP DECprint Supervisor (DCPS) for OpenVMS

2005 2

DECprint Supervisor (DCPS) for OpenVMS

**The DECprint Supervisor (DCPS) for** OpenVMS, V2.4

> : OpenVMS Alpha V6.2, V7.3-2, V8.2 OpenVMS I64 V8.2 OpenVMS VAX V5.5-2, V6.2, V7.3

2005 2

Hewlett-Packard Development Company, L.P. Hewlett-Packard Development Company, L.P.

 $($   $)$ 

© 2005 Hewlett-Packard Development Company, L.P.

Microsoft Windows Microsoft

VAX DOCUMENT V 2.1

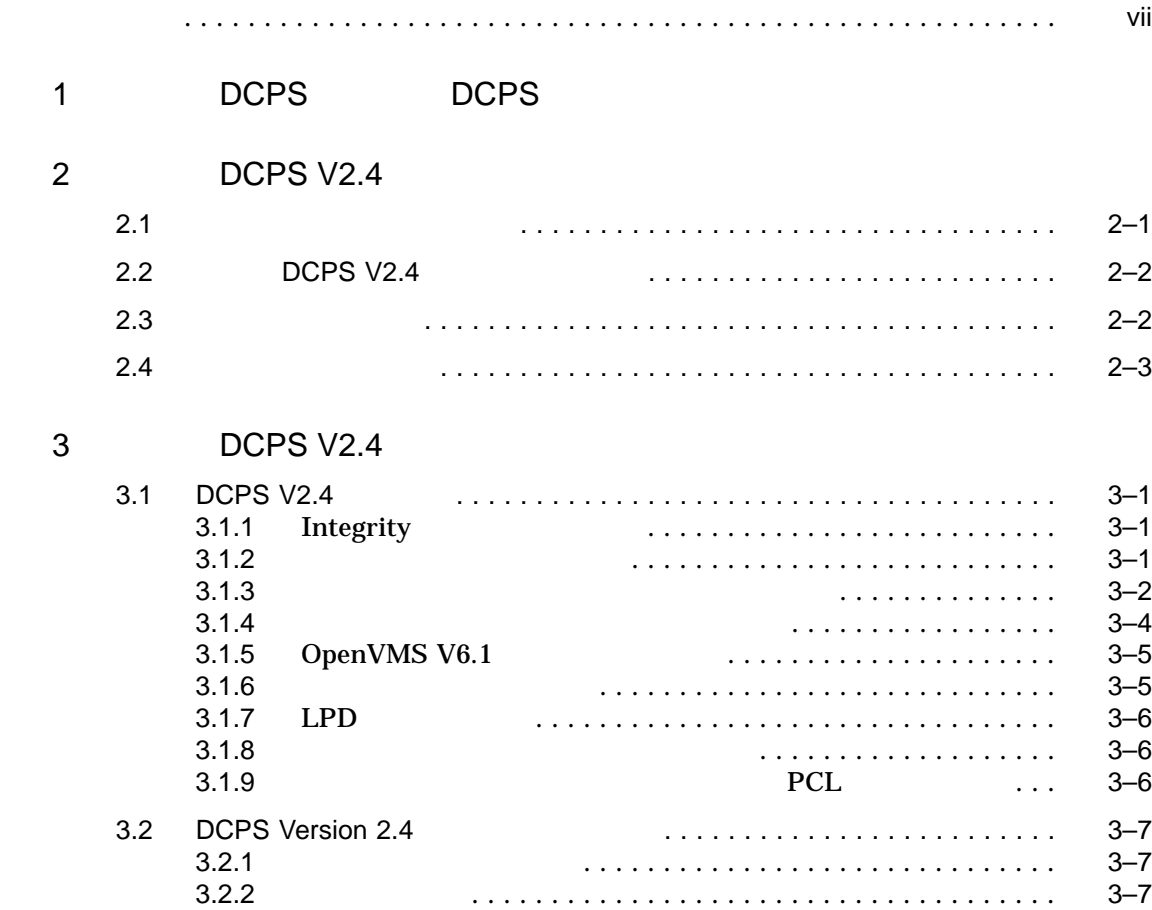

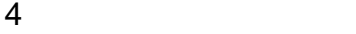

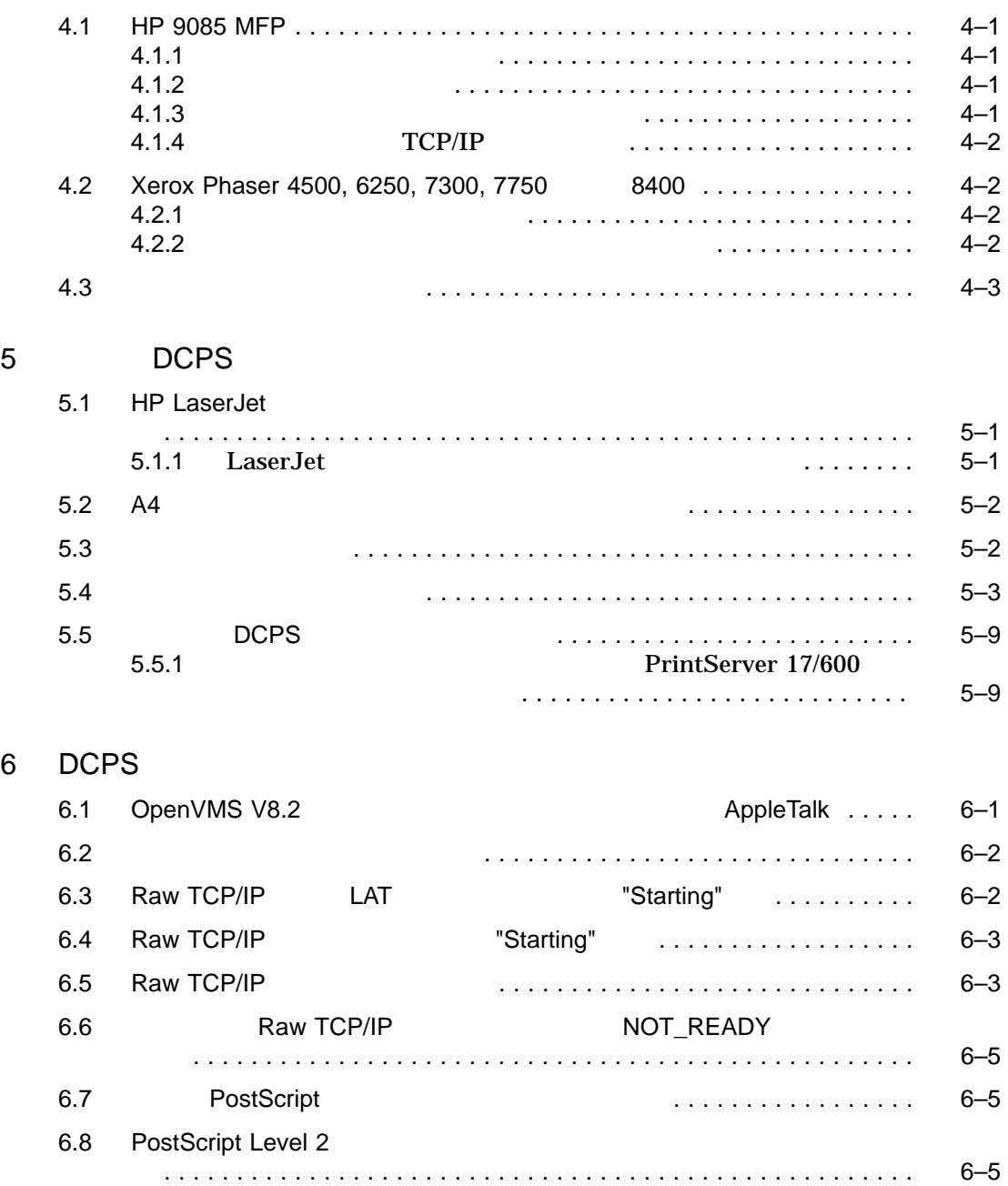

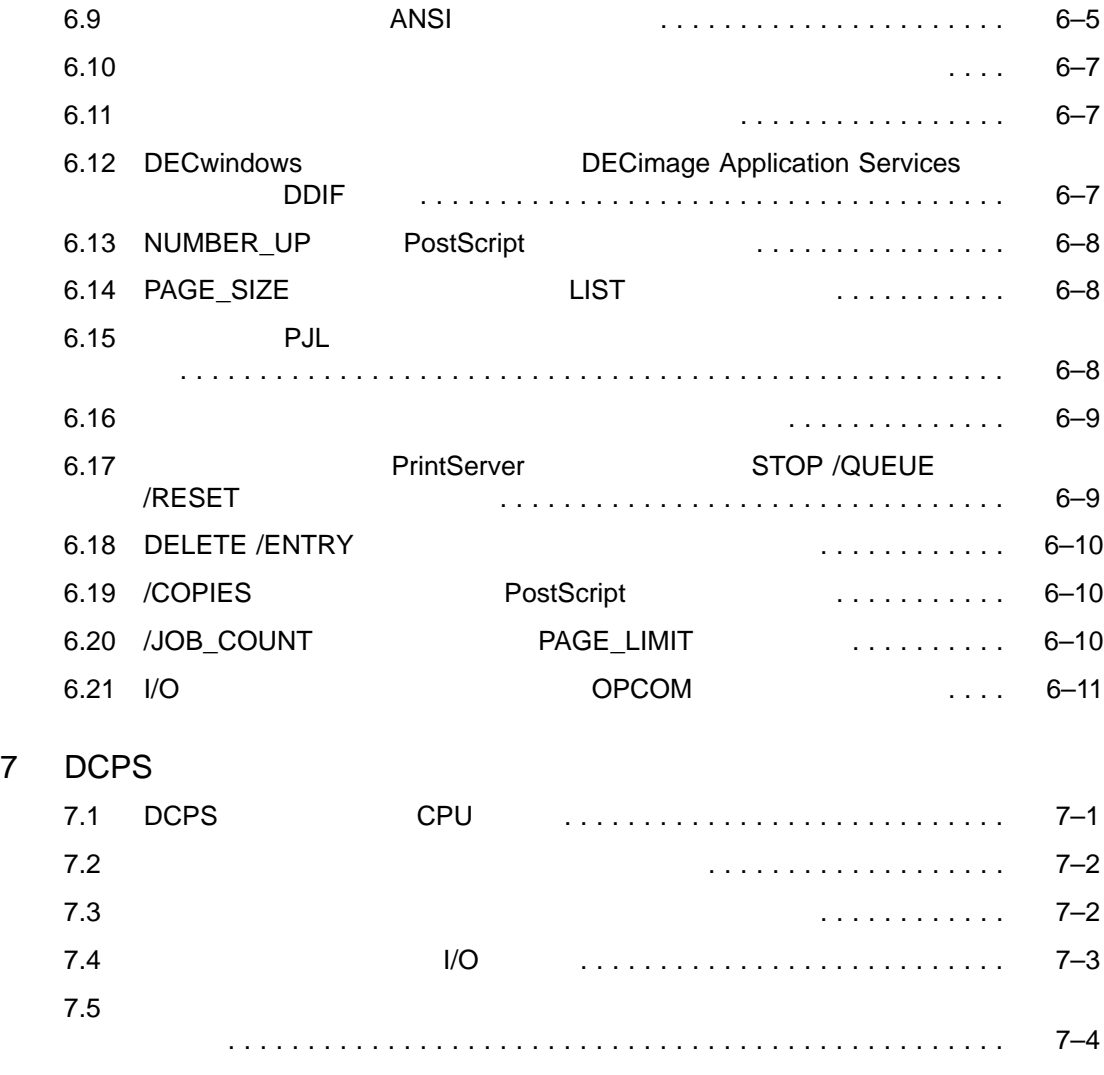

A Raw TCP/IP

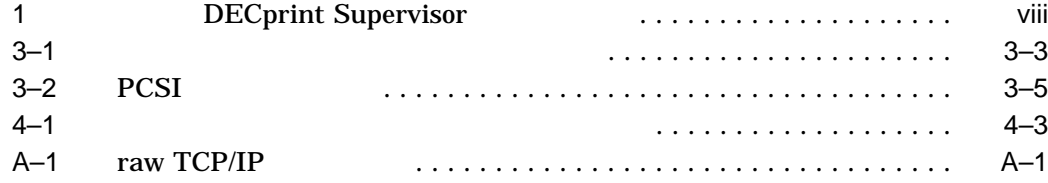

B  $\overline{B}$ 

DECprint Supervisor

- $1$  DCPS
- $2$  DCPS V2.4
- $3$  DCPS V2.4
- $4$  DCPS
- $5$  DCPS V2.4
- $6$  DCPS V2.4
- 7 DCPS OpenVMS
- $\overline{A}$  IP
- B OpenVMS DCPS V2.4

### DCPS

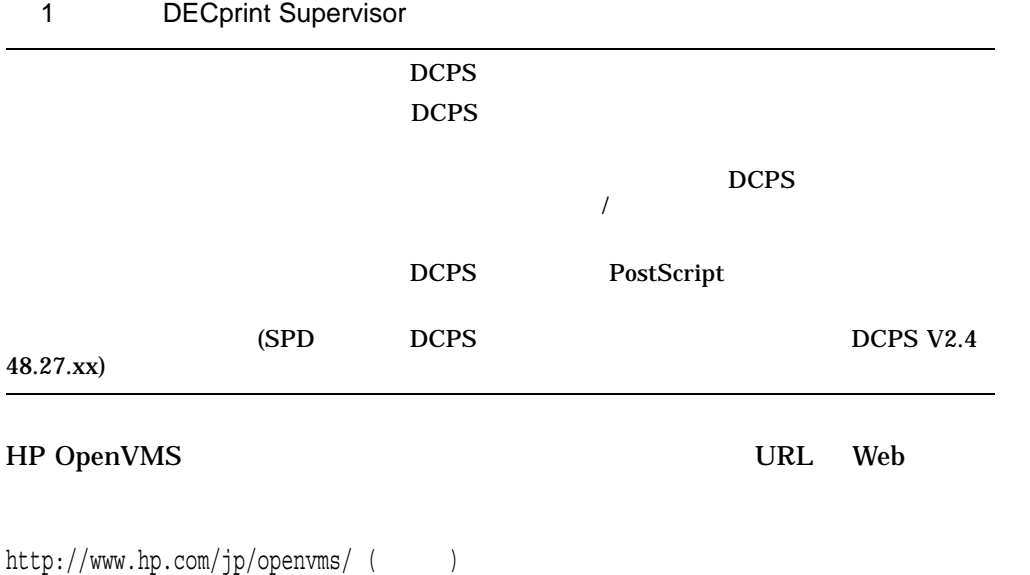

http://www.hp.com/go/openvms/ ( )

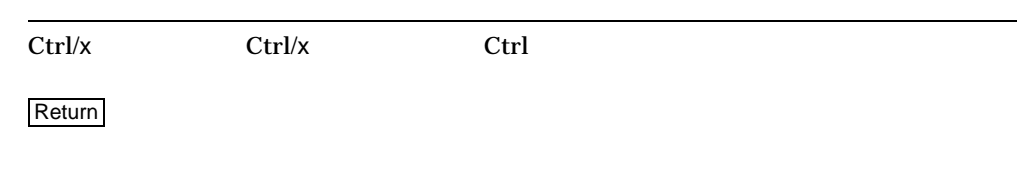

 $HTML$ 

## ...  $\mathcal{L}_{\mathcal{L}}$ • Zee and the state of the state of the state of the state of the state of the state of the state of the state •  $1$  on  $1$ • パラメータや値などの情報をさらに入力できる。 . . .  $\left( \right)$  $\begin{bmatrix} 1 \end{bmatrix}$  $\mathbf 1$ 1 OpenVMS  $[|]$  $1$  $\{\}$  $\mathbf 1$

#### *italic text* (*number*) (*device-name*) (*device-name*) <u>(</u> The number) ( /PRODUCER=*name*) (*device-name*)

– コマンド形式の記述の最後,コマンド・ライン,コード・ラインにおい

## UPPERCASE

TEXT

Monospace type

 $\mathbb C$ 

ix

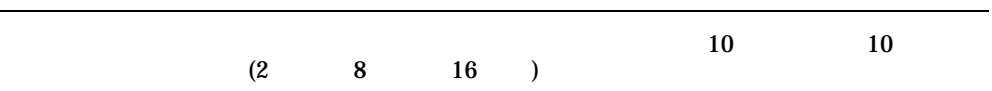

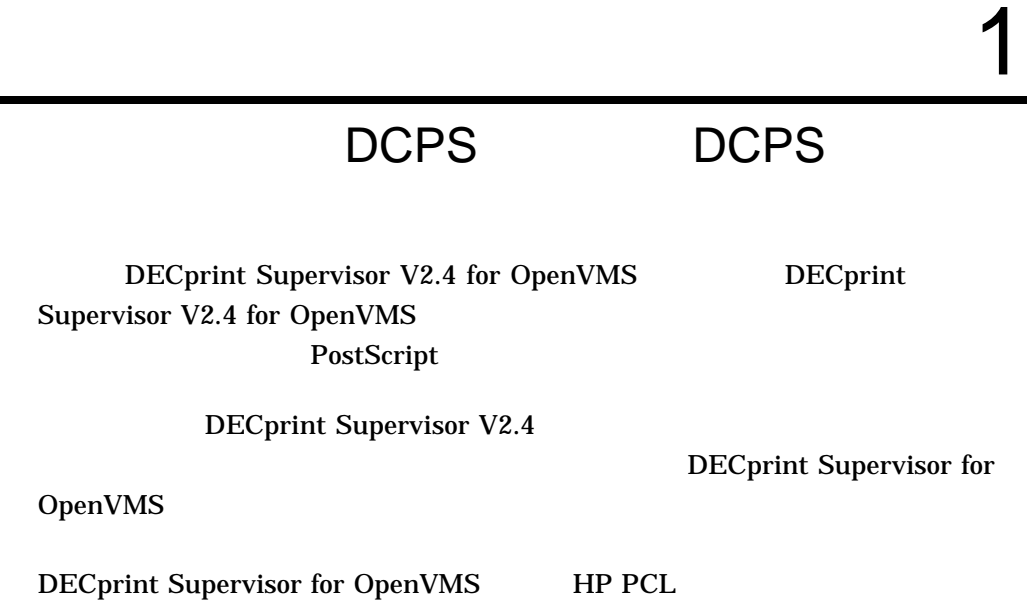

## 2

DCPS V2.4

DCPS V2.4

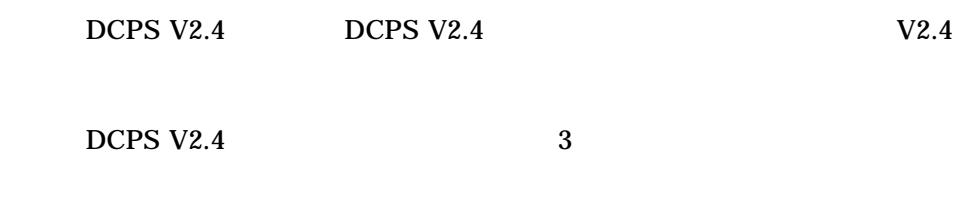

 $2.1$ 

DCPS V2.4

- HP LaserJet 4250
- HP LaserJet 4350
- HP LaserJet 9050
- HP Color LaserJet 4650
- HP Color LaserJet 5550

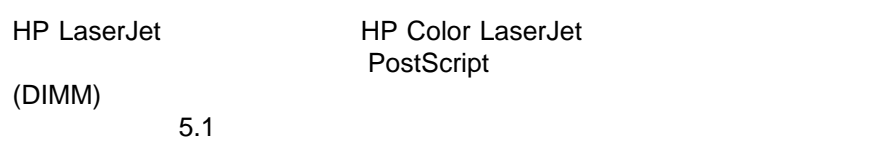

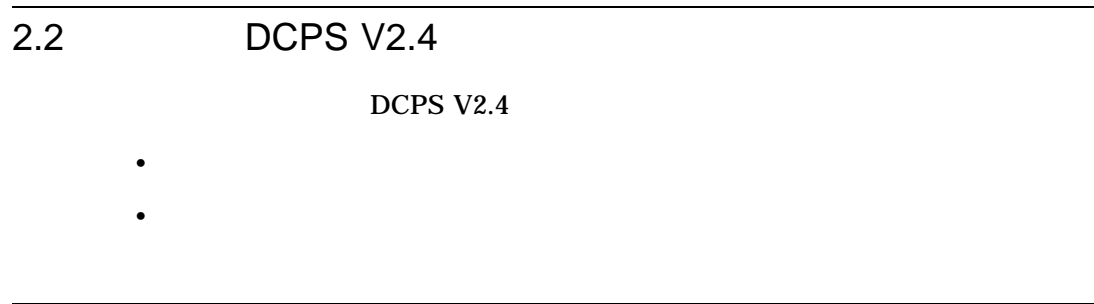

## $2.3$

#### DCPS V2.4

• オペレーティングシステム

- OpenVMS Alpha V6.2, V7.3-2, V8.2
- OpenVMS I64 V8.2
- OpenVMS VAX V5.5-2, V6.2, V7.3
- PrintServer : PrintServer V5.0
	- HP DECnet for OpenVMS
	- HP DECnet-Plus for OpenVMS
	- HP TCP/IP Services for HP OpenVMS
	- Process Software MultiNet for OpenVMS $3$
	- Process Software TCPware for OpenVMS<sup>3</sup>
- TCP/IP

#### TCP/IP

- HP TCP/IP Services for HP OpenVMS
- Process Software MultiNet for OpenVMS<sup>3</sup>
- Process Software TCPware for OpenVMS<sup>3</sup>

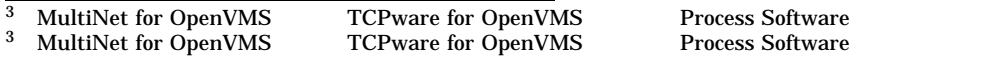

DCPS V2.4  $2.3$ 

• AppleTalk

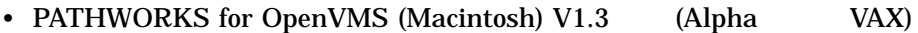

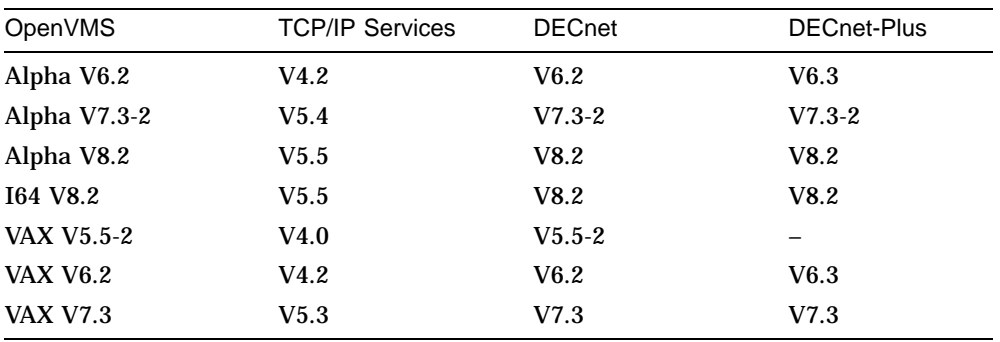

 $\overline{2.4}$ 

## **DCPS V2.4**

- $(SPD)$
- 『リリース・ノート』
- 
- 『インストレーション・ガイド』
- 『ユーザーズ・ガイド』
- 『システム管理者ガイド』

• 『日本語・ランスレータ・リファレンス』

• オンライン・ヘルプ

## 3

## DCPS V2.4

DCPS V2.4

- 3.1 DCPS V2.4
- 3.1.1 Integrity

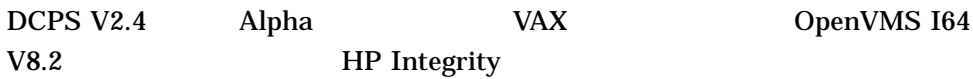

 $3.1.2$ 

DCPS V2.4

HP 9085 MFP<sup>1</sup> HP Color LaserJet 2550 HP Color LaserJet 4650 HP Color LaserJet 5550 HP Color LaserJet 9500 MFP HP LaserJet 2410 HP LaserJet 2420 HP LaserJet 2430 HP LaserJet 4250 HP LaserJet 4345 MFP HP LaserJet 4350 HP LaserJet 9040 MFP

 $1$  Raw TCP

> HP LaserJet 9050 HP LaserJet 9050 MFP Xerox Phaser 4500<sup>2</sup> Xerox Phaser 6250<sup>2</sup> Xerox Phaser 7300<sup>2</sup> Xerox Phaser 7750<sup>2</sup> Xerox Phaser 8400<sup>2</sup>

 $3.1.3$ 

 $DCPS$ 

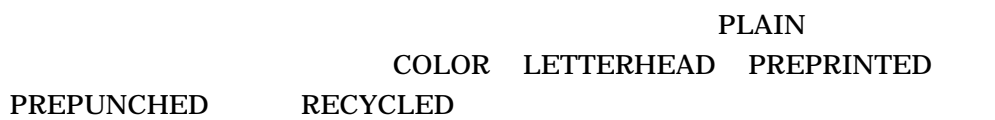

DCPS MEDIA\_TYPE

\$ **PRINT /PARAMETERS=MEDIA\_TYPE=**media-type file-name

MEDIA\_TYPE

 $\bf web$ 

**LETTERHEAD** 

LTRHEAD

 $2$  LPD AppleTalk

3–2

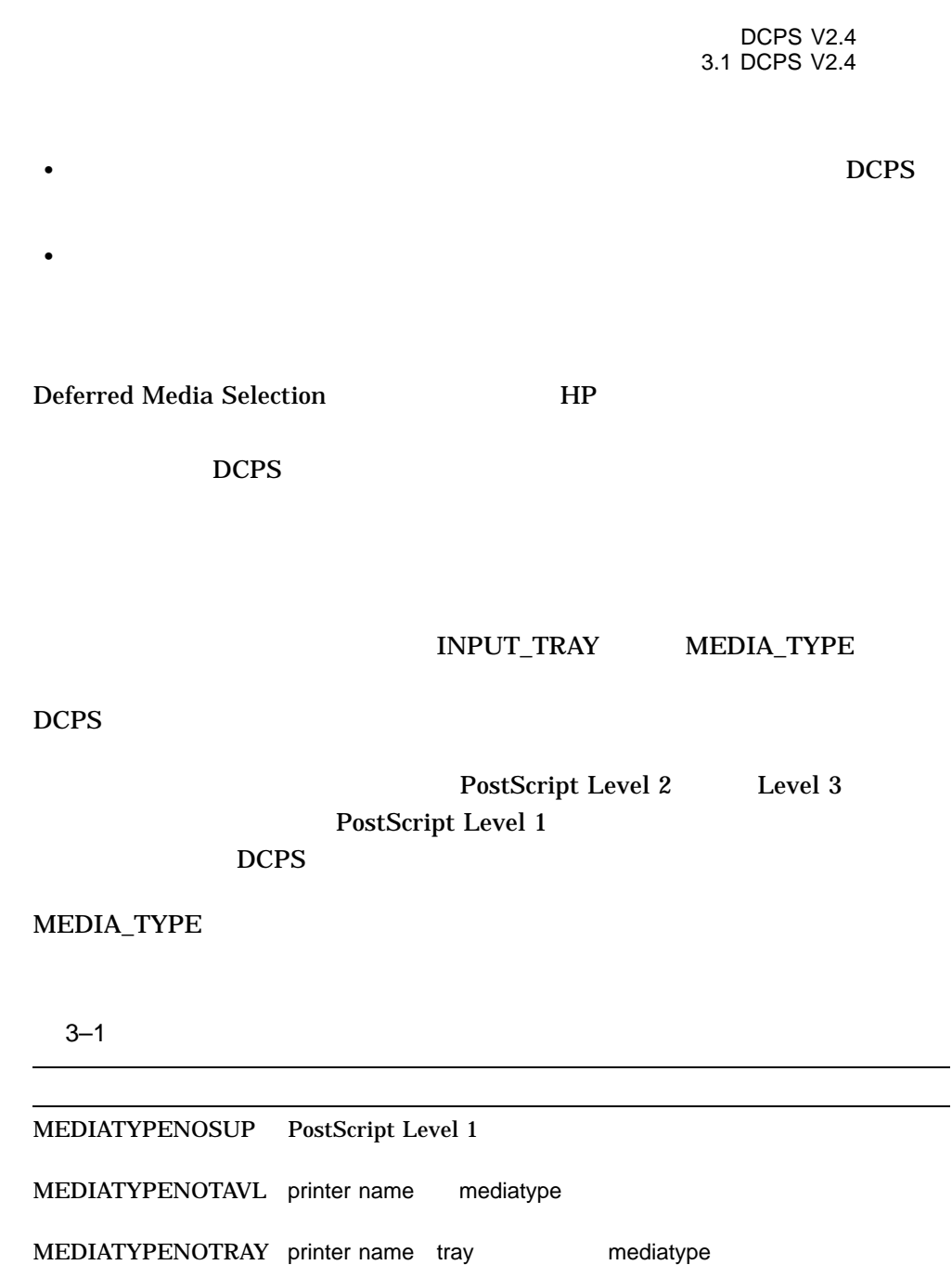

## $3.1.4$

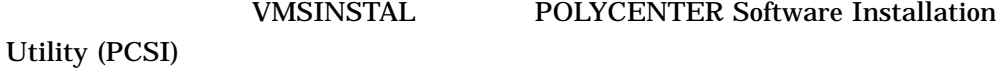

DCPS V2.4

\$ **PRODUCT INSTALL DCPS** [**/SOURCE=**device**:**[directory]]

device directory DCPS

## /DESTINATION PCSI\$DESTINATION  $DCPS$

PCSI PRODUCT

OpenVMS システム管理者マニュアル』および『OpenVMS システム管理ユーテ

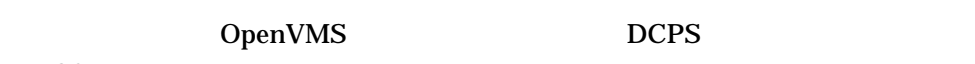

 $PCSI$   $3-2$ PCSI  $P$ 

 $PCSI$ 

3-2 PCSI

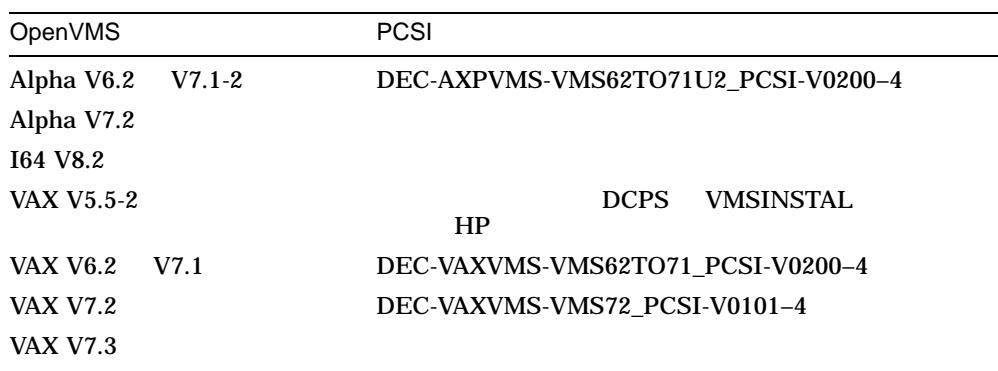

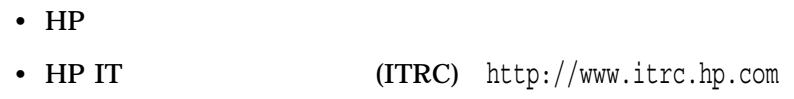

## 3.1.5 OpenVMS V6.1 OpenVMS Alpha V6.1 OpenVMS VAX V6.1 DCPS

## $3.1.6$

 $DCPS$ 

DCPS <sub>2</sub> to the DCPS to the DCPS to the state  $\sim$ 

 $DCPS$ 

この機能は,クラスタ論理名テーブルで DCPS 論理名を定義しているユーザのた

3.1.7 LPD

 $LPD$  DCPS  $DCPS$  $DCPS$ DCPS\$queue-name\_PRODUCT\_NAME PostScript

 $DCPS V2.3$  LPD  $\sqrt{3}$ 

PRODUCT\_NAME  $\lambda$ 

## MYPRINTER LPD HP LaserJet 9000 MFP PRODUCT\_NAME

 $$$  DEFINE /EXECUTIVE MODE /SYSTEM DCPS\$MYPRINTER PRODUCT NAME -\_\$ **"HP LaserJet 9000 MFP "**

\$ **DEFINE /EXECUTIVE\_MODE /SYSTEM DCPS\$MYPRINTER\_PRODUCT\_NAME -** \_\$ **"HP LaserJet 9000 mfp"**

 $\mathcal{N}$ 

 $3.1.8$ 

HP LaserJet 9000

 $3.1.9$  PCL

<u>DCPS PCL</u>

TowerFeed 444

<u>DCPS</u>

 $PCL$ 

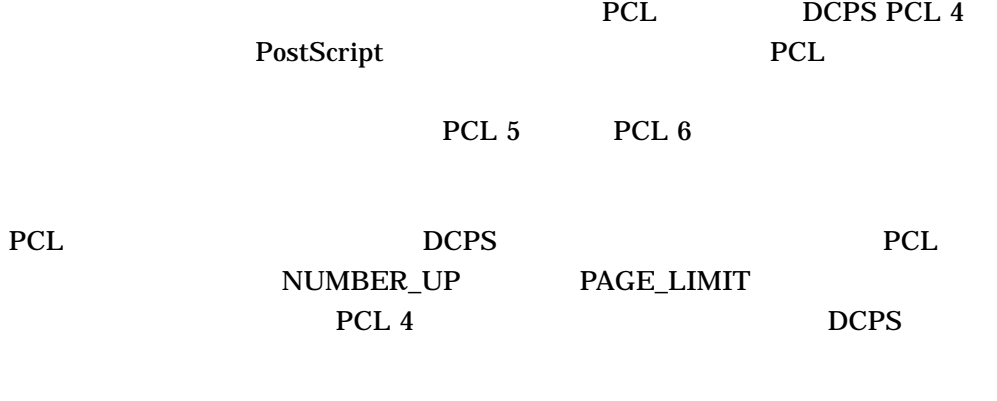

3.2 DCPS Version 2.4 DCPS V2.4

 $3.2.1$ 

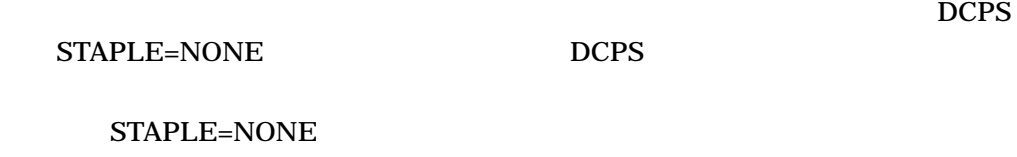

## $3.2.2$

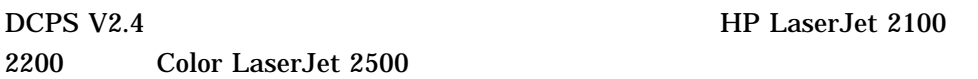

 $DCPS$  V2.4 3.2 DCPS Version 2.4

 $HP$ 

• INPUT\_TRAY

4

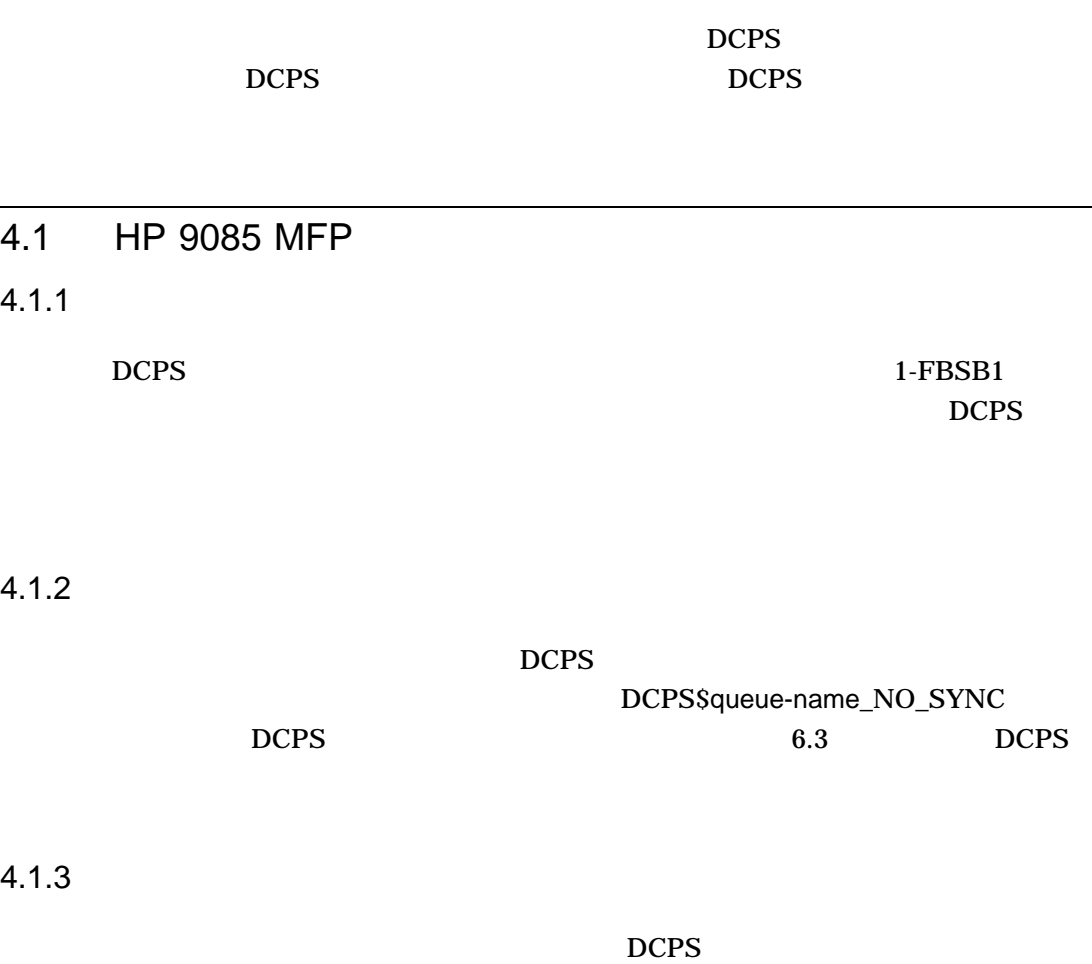

 $DCPS$ 

 $4 - 1$ 

4.1 HP 9085 MFP

## **INPUT\_TRAY**

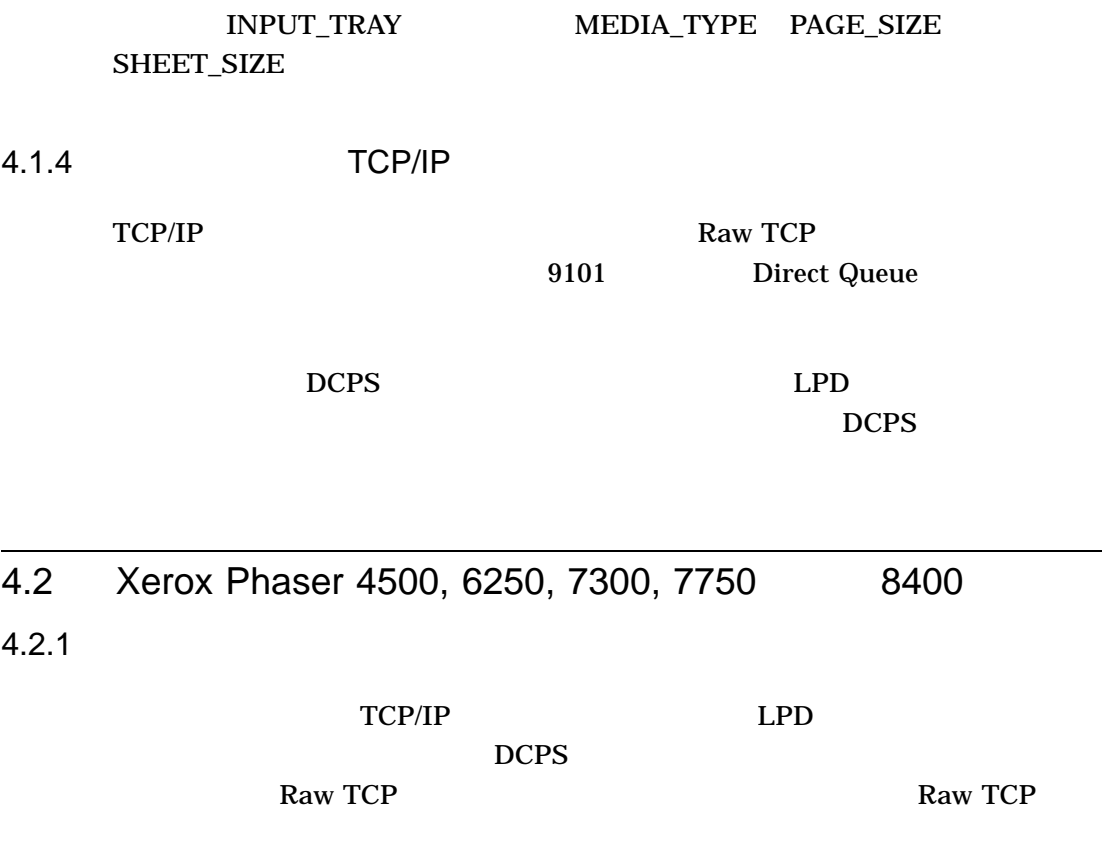

#### $4.2.2$

MEDIA\_TYPE

 $4.3$ 

#### HP DCPS

 $4-1$ DCPS\$queuename\_NO\_SYNC  $DCPS$  and  $6.3$ DCPS

PS (PostScript) PS (PostScript)

 $4-1$ 

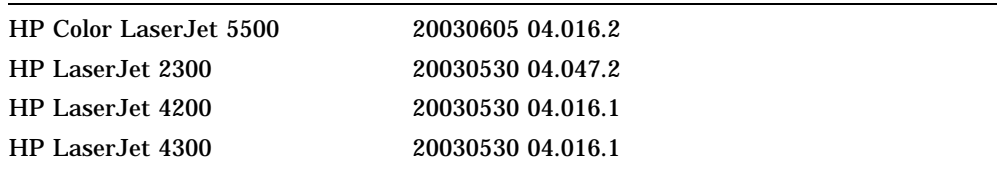

WebJetAdmin The Seconde'' Firmware Datecode''

 $\mathbf{H}$ 

web  $\sim$ 

 $\infty$  , the set of  $\mathbb{R}^2$  and  $\mathbb{R}^2$  and  $\mathbb{R}^2$  and  $\mathbb{R}^2$  and  $\mathbb{R}^2$  and  $\mathbb{R}^2$  and  $\mathbb{R}^2$  and  $\mathbb{R}^2$  and  $\mathbb{R}^2$  and  $\mathbb{R}^2$  and  $\mathbb{R}^2$  and  $\mathbb{R}^2$  and  $\mathbb{R}^2$  and  $\mathbb{R}$ 

4–3

## 5

## DCPS

## DECprint Supervisor

## 5.1 HP LaserJet

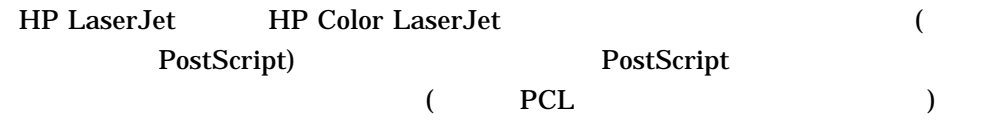

LaserJet PostScript (DIMM)

5.1.1 LaserJet

LaserJet

• Shift JIS (RKSJ) PostScript

•  $\mathbb{R}$  +  $\mathbb{R}$  +

## $5.2$  A4 DECprint Supervisor V1.2 ANSI A4  $66$  $A4$  $\sim$  66 for  $\sim$  7 for  $\sim$  66 PAGE\_SIZE=A4, PAGE\_ORIENTATION=LANDSCAPE DECprint Supervisor V1.2 ANSI A4  $\sim 66$ ANSI (SGR 15)  $A4$  $DCPS$ \$ DEFINE/SYSTEM DCPS\$<*queue-name*>\_OLD\_ANSI\_PAGE\_SIZES TRUE  $ANSI$  $66$  FULL\_A4\_ LANDSCAPE  $5.3$ Ryumin-Light.Roman GothicBBB-Medium.Roman  $JIS$

DCPS\$DEVCTL.TLB findfont ISOLatin1 DEC

DCPS  $5.4$ 

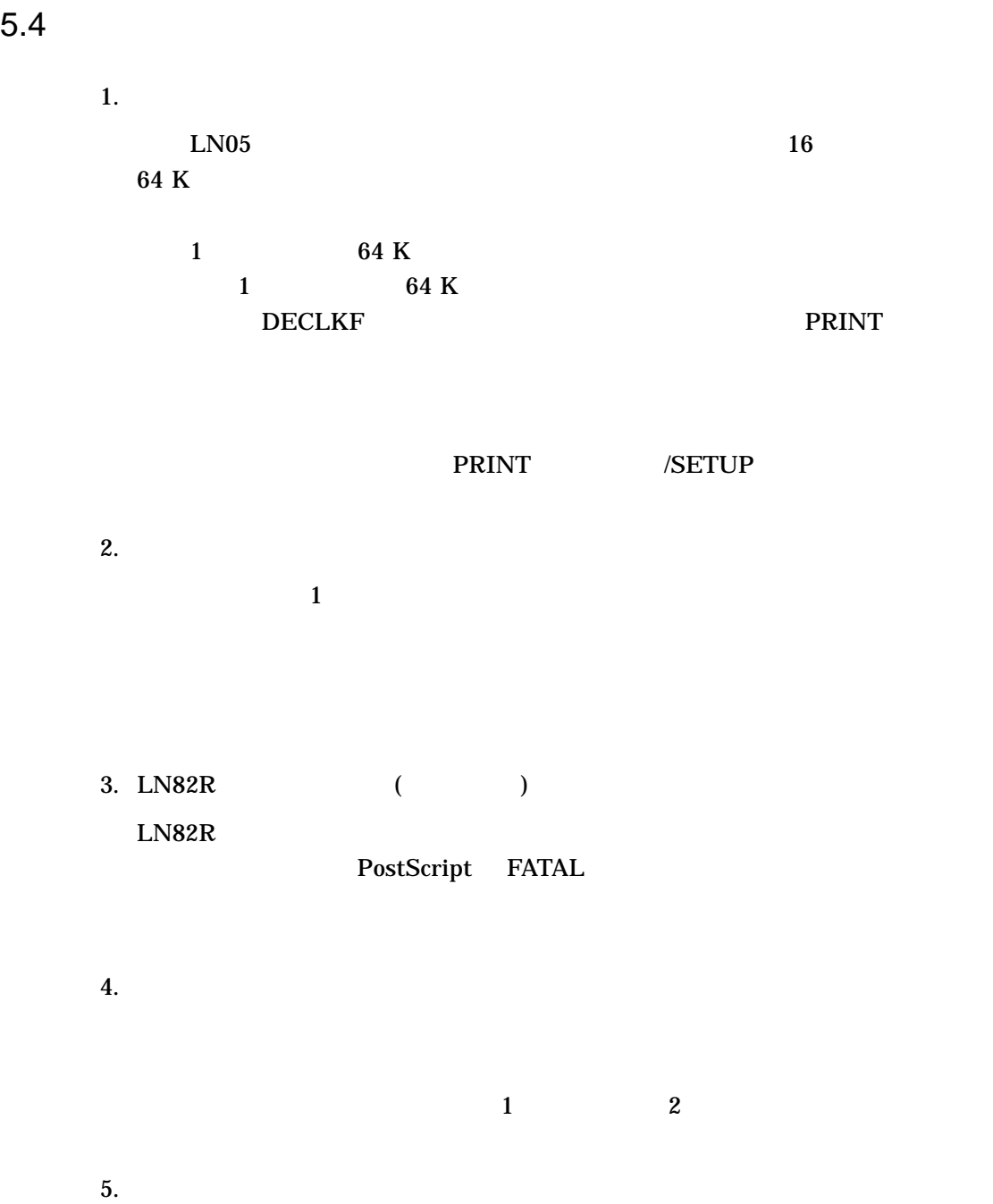

DCPS

 $5.4$ 

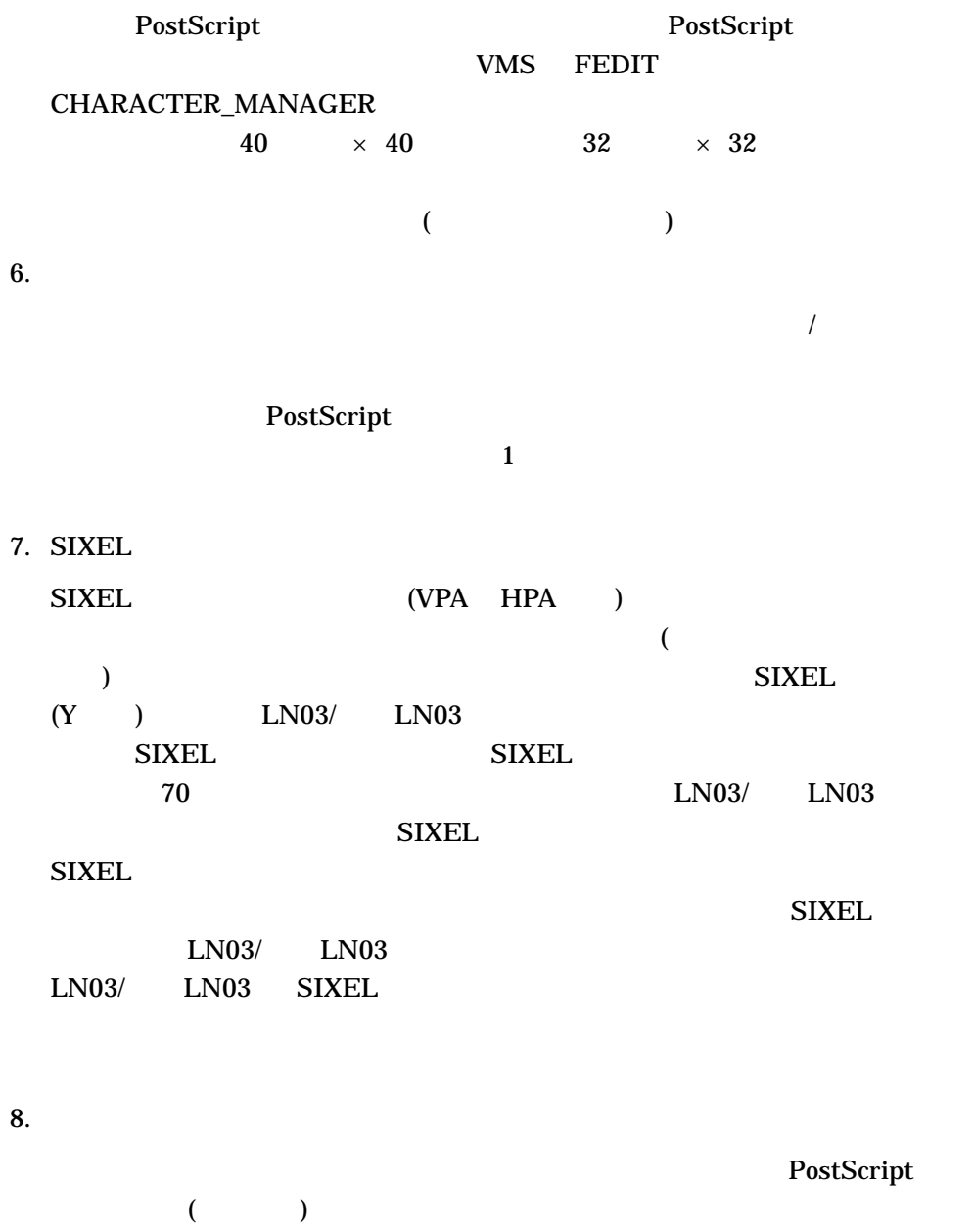

 $\overline{\phantom{a}}$ 

 $DCPS$   $5.4$ 

PostScript VM (Virtual Memory) PostScript

 $5.4$ 

PrintServer VM **PrintServer** 

• DEC PrintServer  $V4.2$ PrintServer Software V5.0, V5.1

PrintServer DCPS

• PostScript

VM 400KB

PostScript

PostScript  $(LN82R \t 0)$ PostScript

9. PostScript UniqueID PostScript UniqueID を指定しています。 3658490 から 4194312 UniqueID は他の PostScript  $10.$ PrintServer PostScript Ryumin-Light.Roman GothicBBB-Medium.Roman DIS PostScript Courier

## PostScript

JIS ASCII ZEP  $(\begin{array}{cc} \cdots \end{array})$ 

5–5

DCPS<br>5.4

 $5.4$ 

11. SETUP ANSI(ASCII) KANJI KANJI78 LA\_KANJI SETUP セジュールを作ることができます。 PRINT 2000 PRINT 2000 PRINT 2000 PRINT SETUP PRINT ANSI(ASCII) KANJI KANJI78 LA\_KANJI SETUP  $($ ) SETUP 12. DECVPFS (DECVPFS)  $\overline{\mathcal{L}}$  $)$ 13. DECVERP DECSHORP Ps=0  $LN05$  8 768 centipoint 922 centipoint  $SPI$  $\overline{\mathbf{8}}$ GSM (  $DECVERP$  DECSHORP  $0$  EN05  $\sqrt{2}$  $SPI$  / 14. A4  $A4$  $(SGR)$   $Ps=10$  11 (DECSHORP) Ps=0 10cpi 10.3cpi

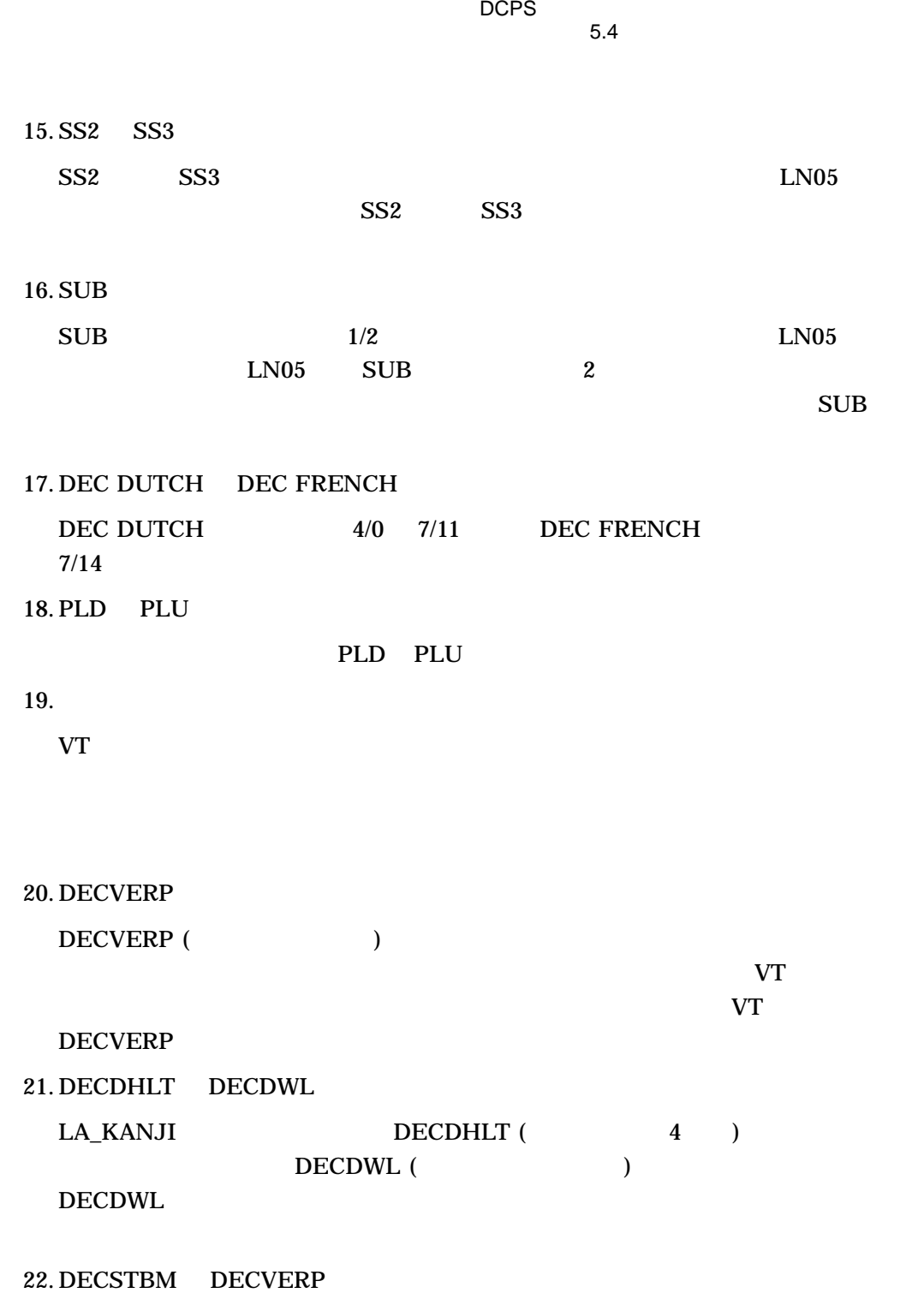

DCPS

 $5.4$ 

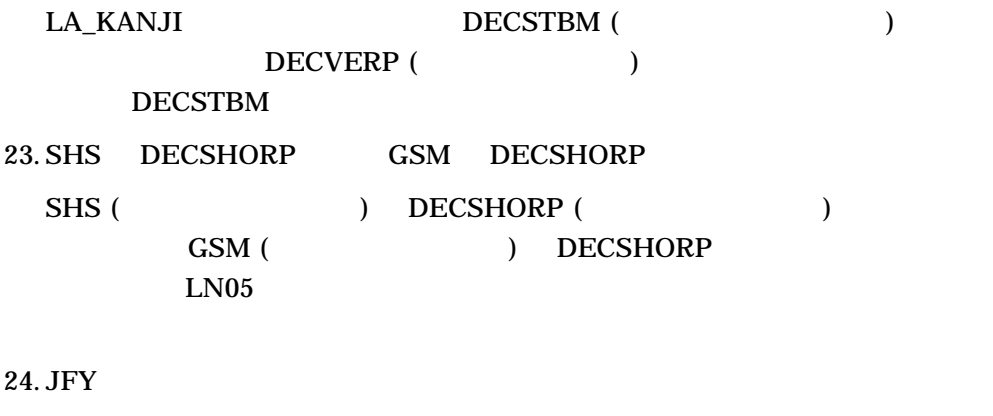

 $JFY$  ( ) a  $1$ 

## 25. DECVERP DECSLPP

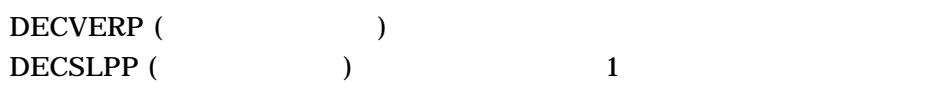

26. DECVERP

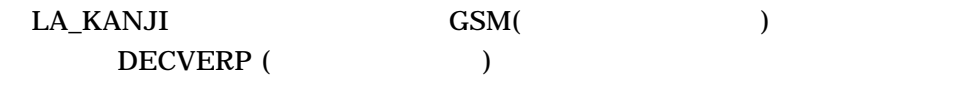

 $27.$ 

 $LN03$  and  $1$ 

stream\_LF LN03

• <sub>Zar</sub>a <sub>T</sub>ara <sub>T</sub>ara Tanzania , Tanzania , Tanzania , Tanzania , Tanzania , Tanzania , Tanzania , Tanzania , Tanzania , Tanzania , Tanzania , Tanzania , Tanzania , Tanzania , Tanzania , Tanzania , Tanzania , Tanzania , T

28. DEClaser 2400 ( LN10)

DEClaser 2400

29. 文字属性

5–8

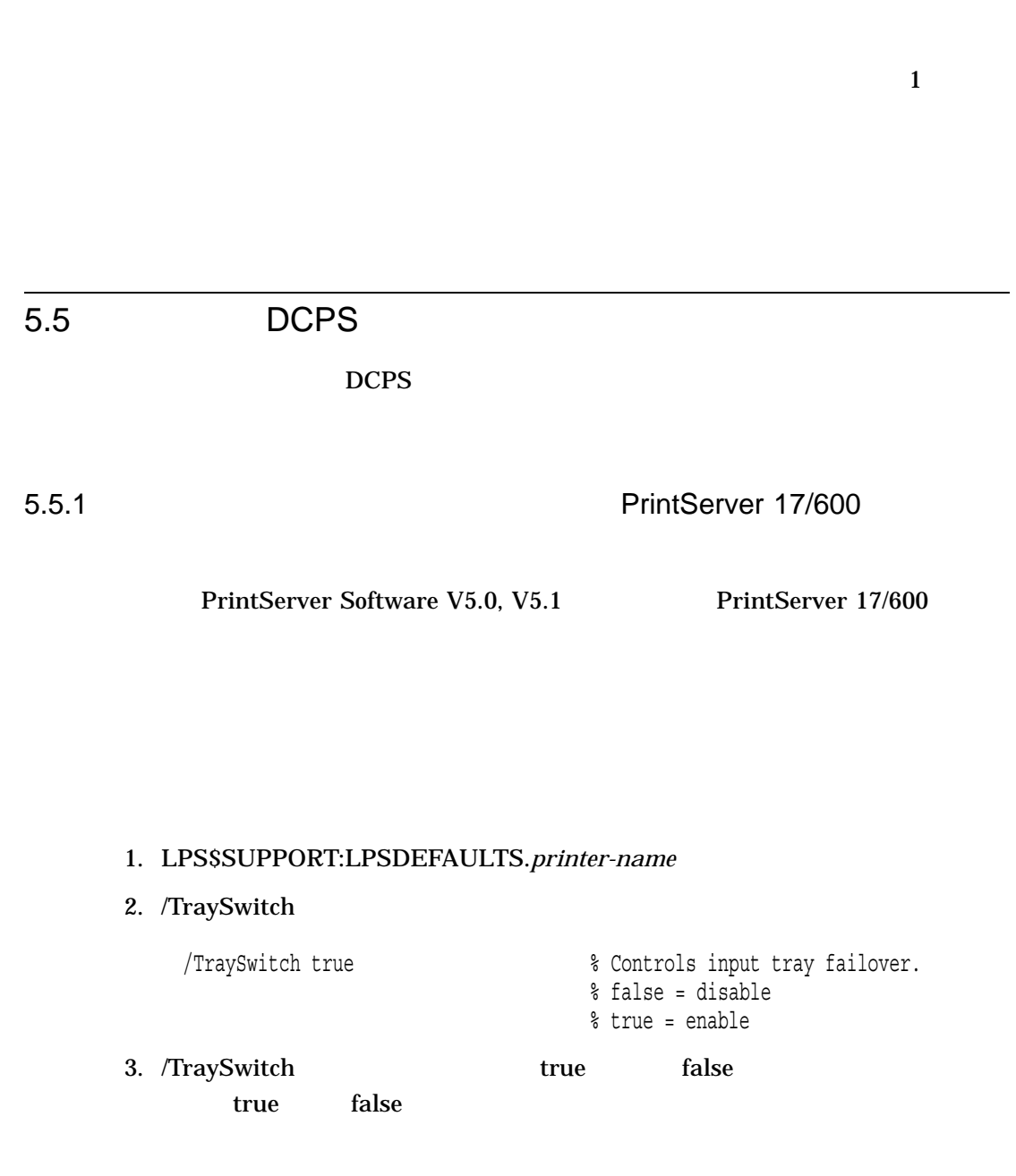

DCPS

 $5.4$ 

DCPS の使用上の注意事項  $5.5$  DCPS  $\Box$ 

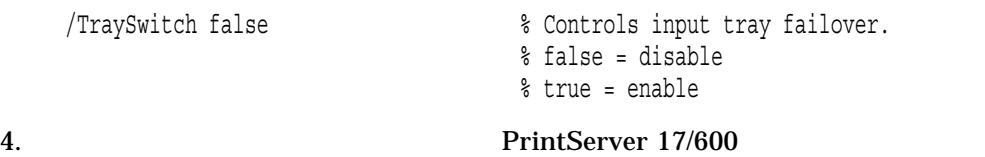

DEC PrintServer Supporting Host Software for OpenVMS Management Guide

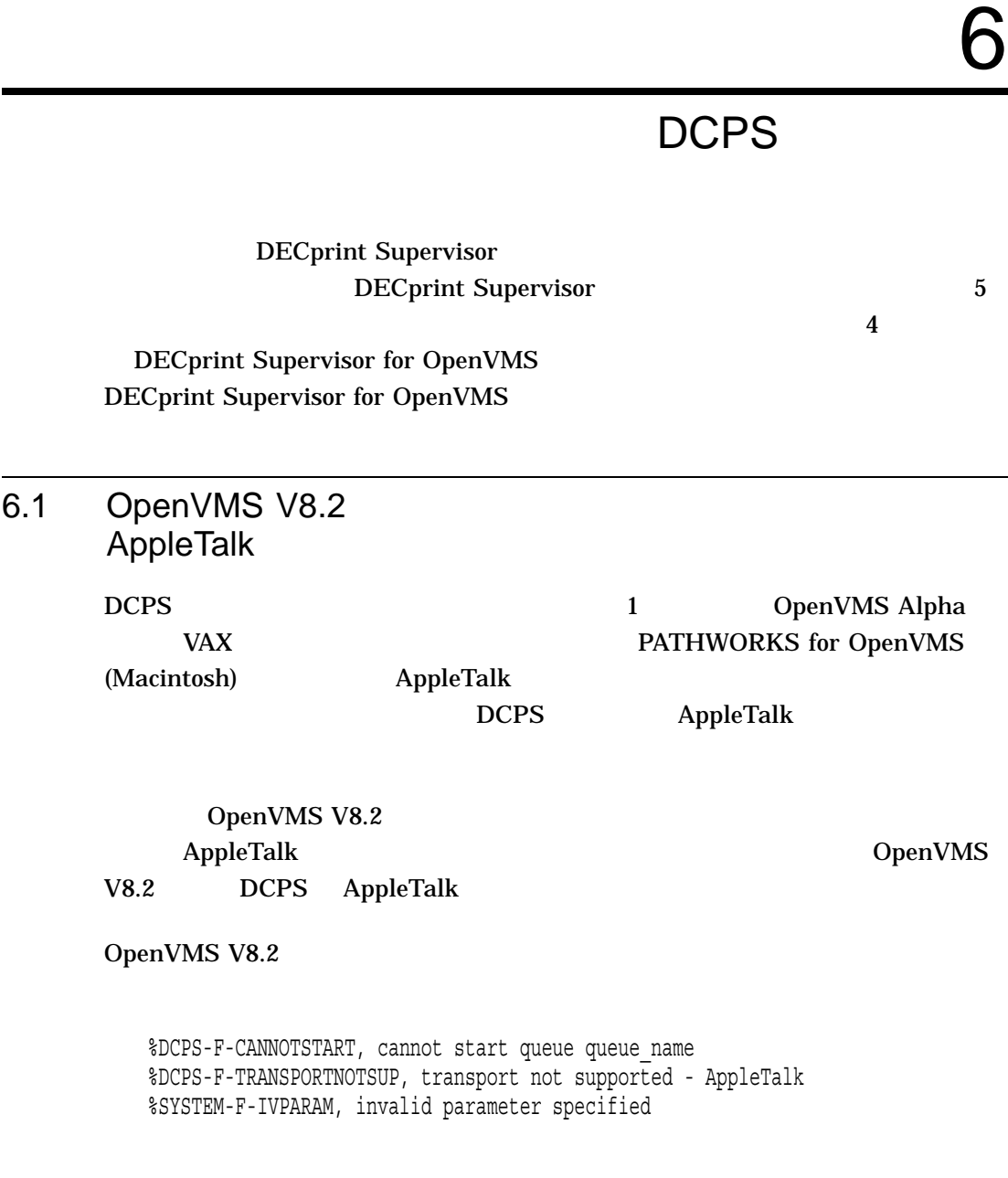

 $DCPS$ 6.1 OpenVMS V8.2 およびそれには、AppleTalk

OpenVMS AppleTalk OpenVMS V8.2

 $6.2$ 

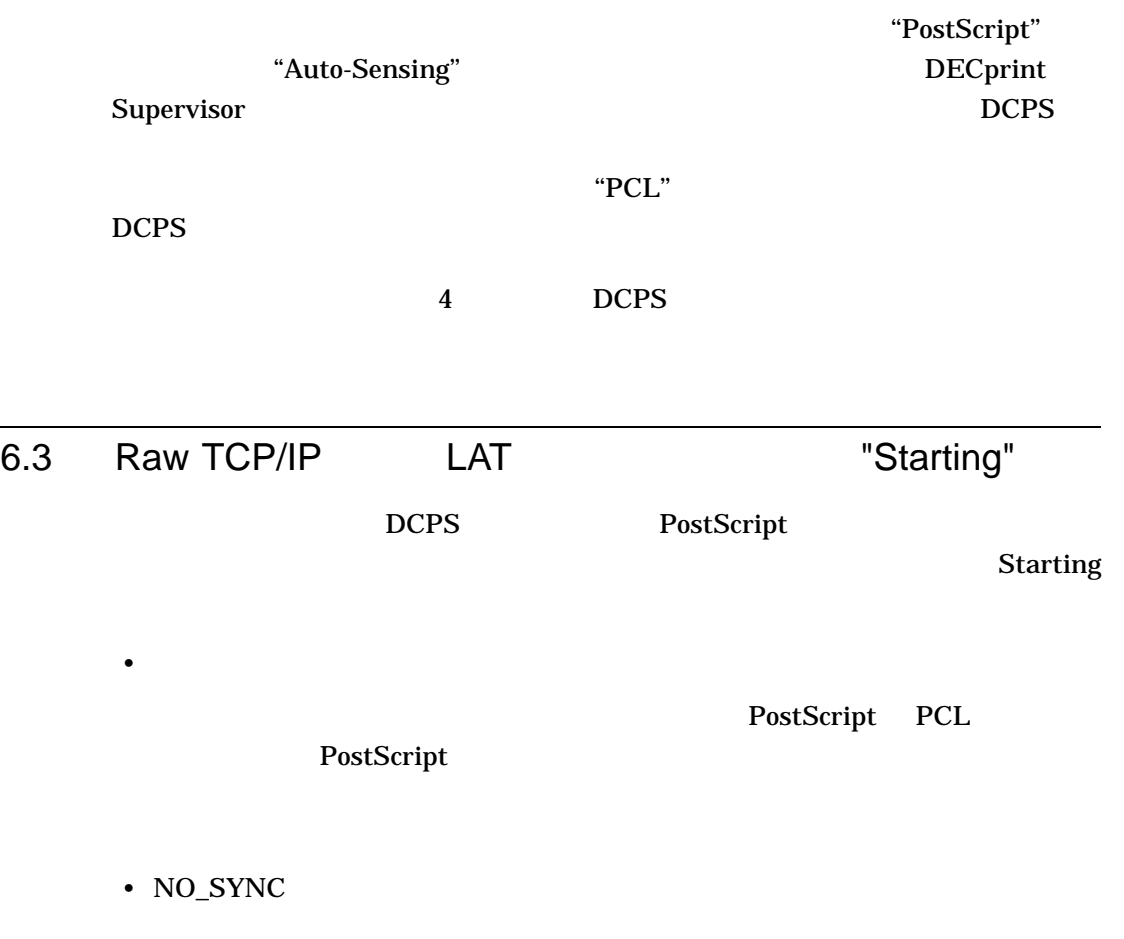

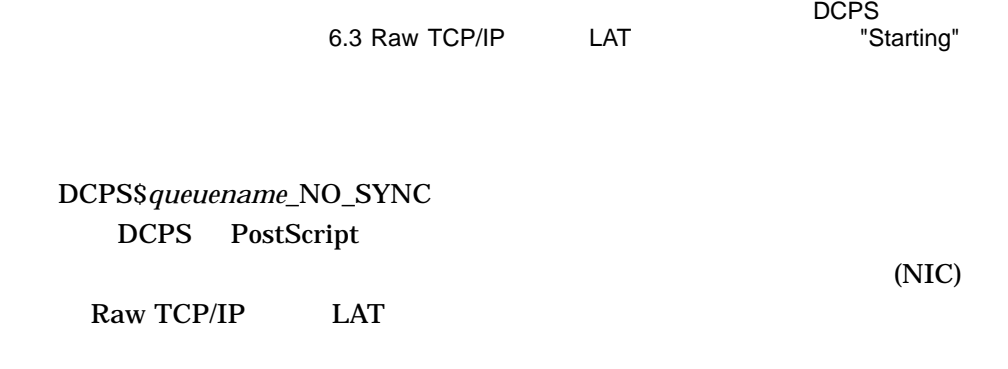

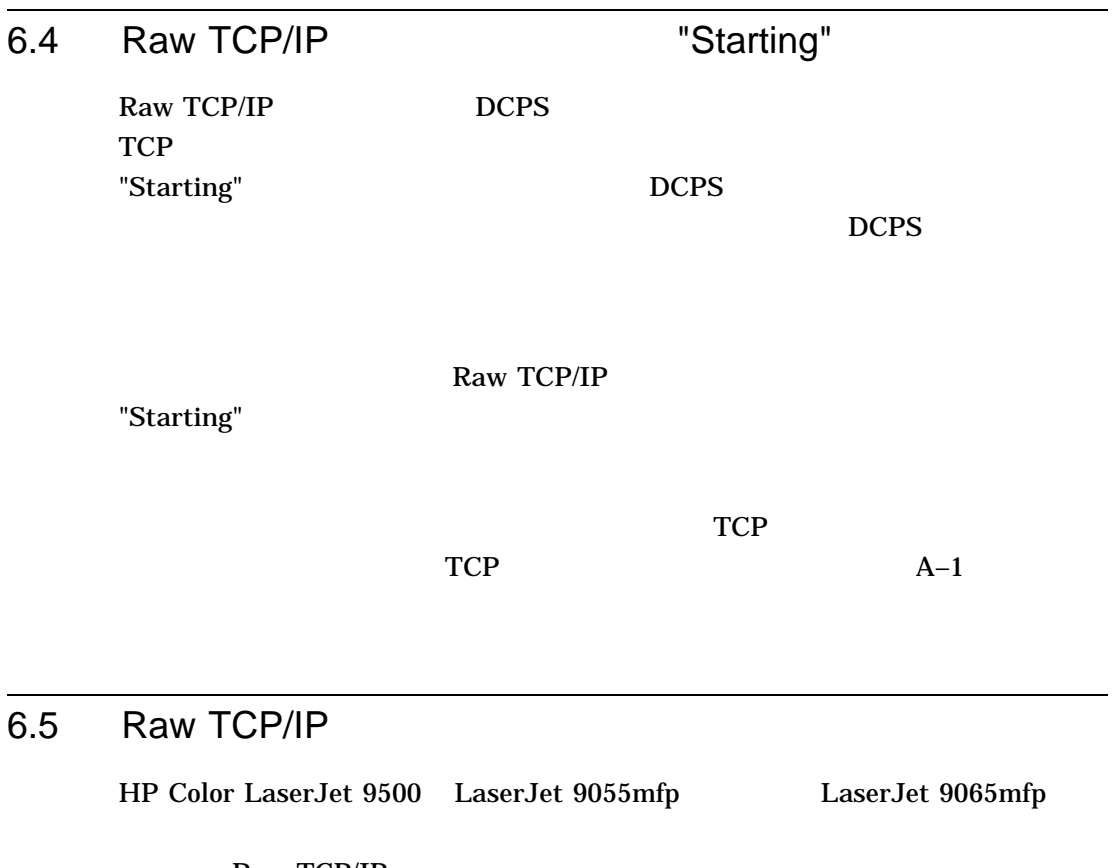

Raw TCP/IP CONTERMINATED

 $DCPS$ 6.5 Raw TCP/IP

PostScript

 $($  $($ トレーラ・ページと同様に以降のドキュメントは出力されず, (プリント・ジョブ  $)$  DCPS "Holding"

HP JetDirect

DCPS PostScript

 $TCP/IP$ 

NIC DCPS

NIC TCP/IP

 $NIC$  $($  HP  $\text{TCP/IP}$  (1)

PostScript

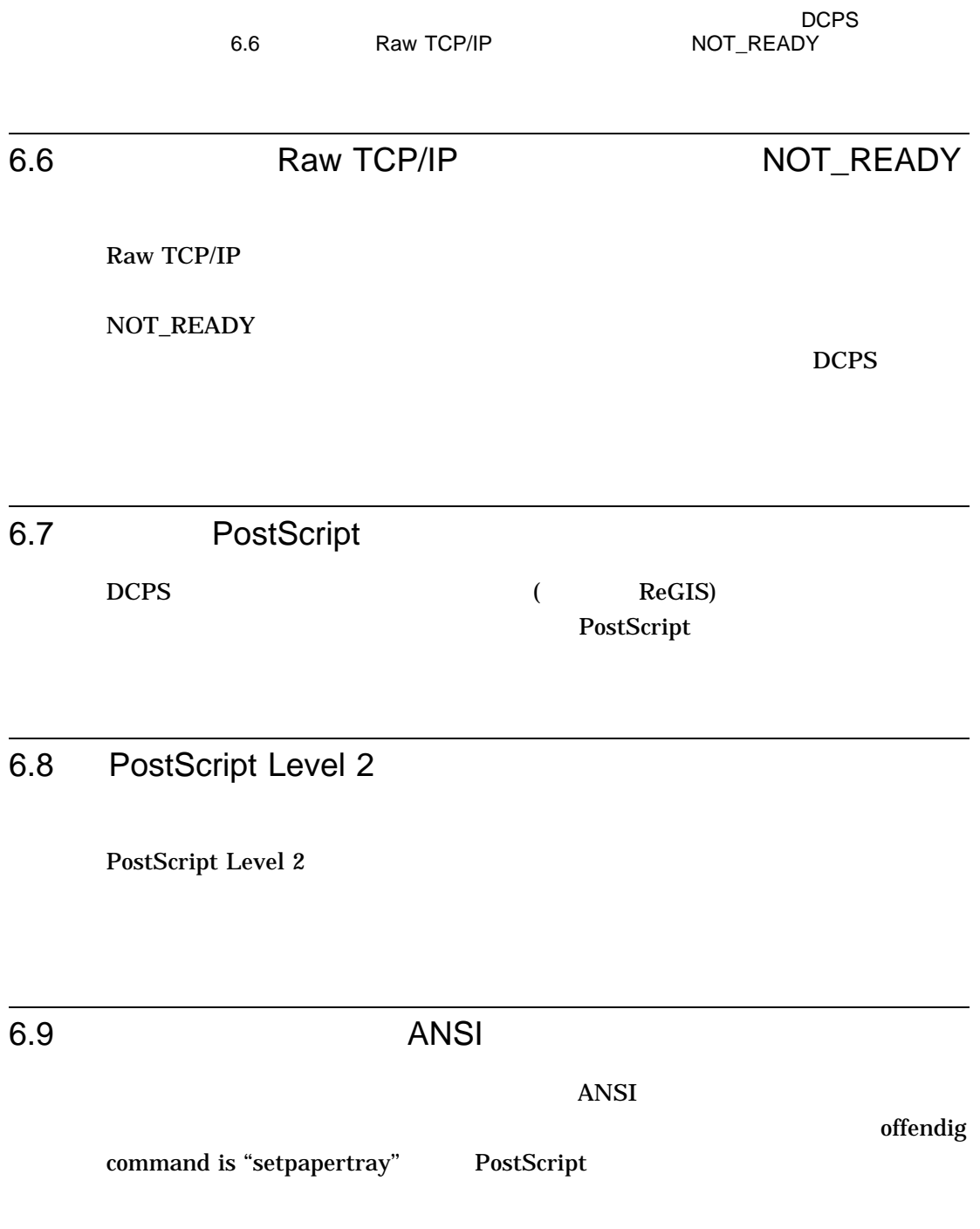

DCPS<br>6.9

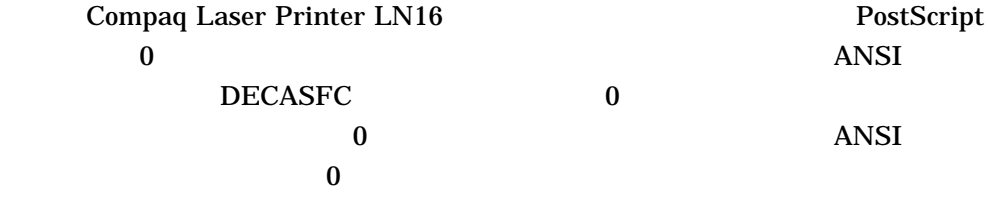

**<CSI>0!v**

**ANSI** 

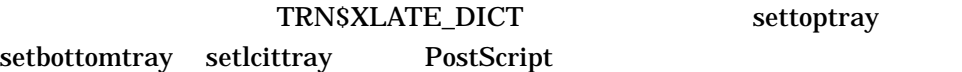

### Compaq Laser Printer LN16 DIGITAL Laser Printer LN15 LN15+ settoptray setbottomtray setlcittray

```
TRN$XLATE_DICT begin
   /settoptray { statusdict begin 0 setpapertray end } def
   /setbottomtray { statusdict begin 1 setpapertray end } def
   /setmanualfeedtray \{ statusdict begin 3 setpapertray end \} def
end
```
HP LaserJet 4M Plus settoptray setbottomtray

setlcittray

```
TRN$XLATE_DICT begin
    /settoptray { statusdict begin 3 setpapertray end } def
   /setbottomtray \int statusdict begin 0 setpapertray end \int def
    /setlcittray \{ statusdict begin 1 setpapertray end \} def
end
```
PostScript DCPS

 $6.10$  $6.10$  $DCPS$  ( ), and the contract of  $\alpha$  $DCPS$ **DCPS** "Stalled" • DEClaser 5100 •  $LN17ps$ edge in the LaserJet III TV TV ( HP PostScript-Plus Level 2 HP LaserJet III HP LaserJet IIISi (North 2015)  $6.11$ PostScript "printername" 6.12 DECwindows<br>
Application Services<br>
DDIF Application Services DDIF 2 DCPS DECwindows DECimage Application Services (DAS) DAS OpenVMS VAX

6–7

 $DCPS$ 6.13 NUMBER\_UP PostScript F

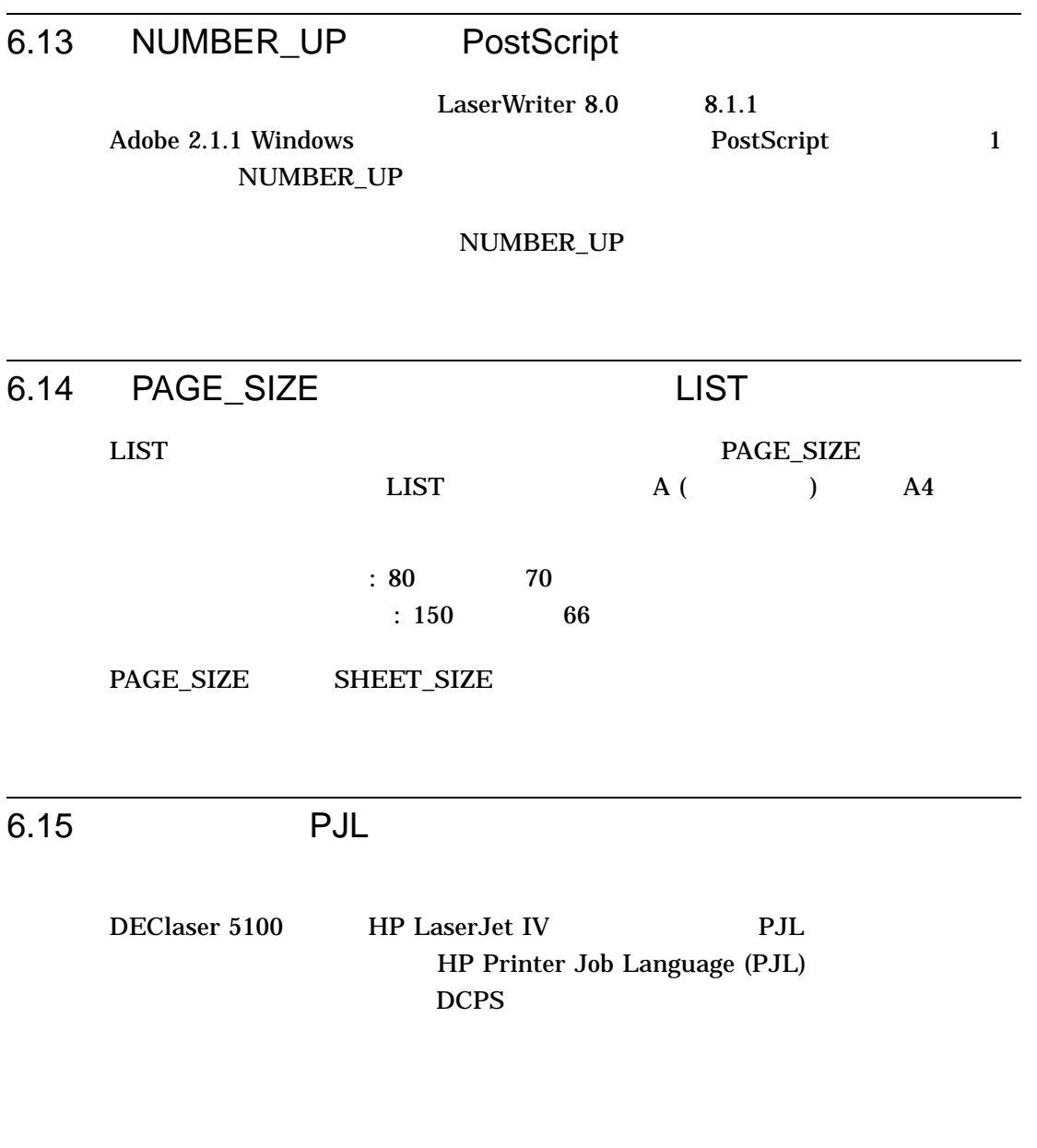

 $DCPS$ 

#### $6.15$  PJL  $\blacksquare$

## $6.16$

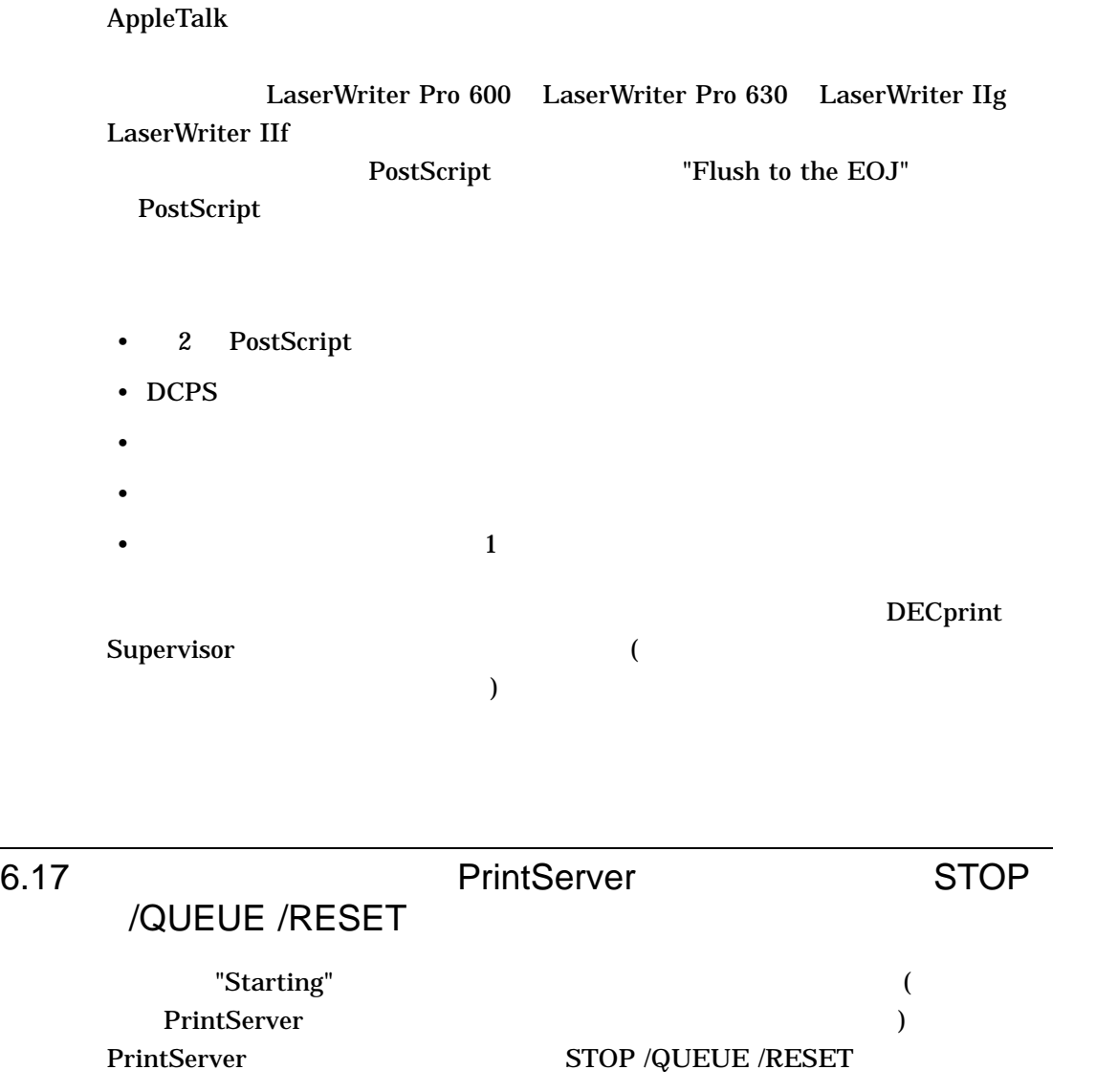

6–9

DCPS<br>6.17

PrintServer STOP /QUEUE /RESET

PrintServer

"Starting" PrintServer **STOP /QUEUE /RESET** 

## 6.18 DELETE /ENTRY

DELETE /ENTRY

PrintServer DELETE /ENTRY

6.19 /COPIES PostScript

PostScript /COPIES DCPS PostScript "save" "restore"

**restore** The state  $\overline{z}$ 

/COPIES

 $/$ JOB\_COUNT

6.20 /JOB\_COUNT PAGE\_LIMIT /JOB\_COUNT PAGE\_LIMIT

 $DCPS$ 

6.20 /JOB\_COUNT

DCPS<br>PAGE\_LIMIT

 $\lambda$ JOB\_

COUNT PRINT

6.21 I/O CPCOM

SYSGEN MAXBUF I/O OPCOM

%SYSTEM-E-EXQUOTA, process quota exceeded

SYSGEN MAXBUF

6–11

# 7

## DCPS

DECprint Supervisor

• 弊社のカスタマ・サポート・センターに問い合わせて入手する。

 $(ECO)$ 

OpenVMS

• URL HP IT Resource Center (ITRC) る。http://www.itrc.hp.com

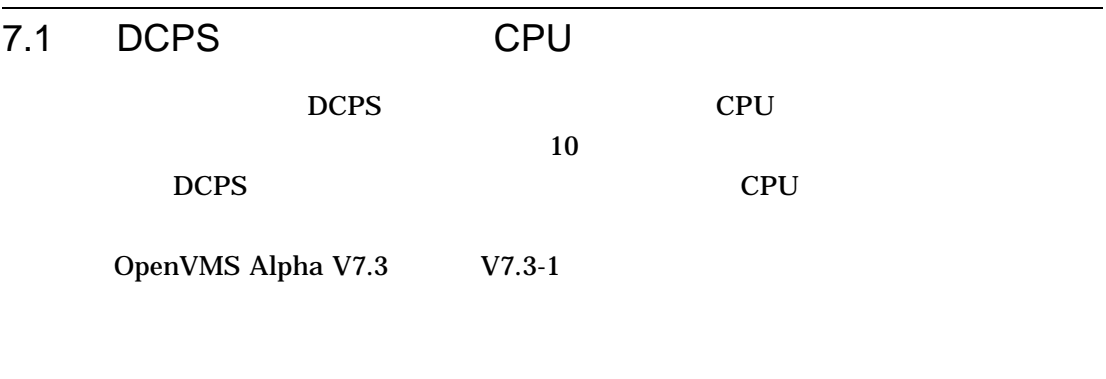

• VMS731\_TDF-V0100 (OpenVMS Alpha V7.3-1 $($ ) • VMS73\_TDF-V0100 (OpenVMS Alpha V7.3 )

7–1

## $7.2$

Raw TCP  $DCP$ 

### "invalid device name"

%%%%%%%%%%% OPCOM 26-SEP-2002 09:33:42.58 %%%%%%%%%%% Message from user SYSTEM on LATEST %QMAN-I-QUENOTSTART, queue TEST4 could not be started on node LATEST %%%%%%%%%%% OPCOM 26-SEP-2002 09:33:42.58 %%%%%%%%%%% Message from user SYSTEM on LATEST -QMAN-I-QUEAUTOOFF, queue TEST4 is now autostart inactive %%%%%%%%%%% OPCOM 26-SEP-2002 09:33:42.58 %%%%%%%%%%% Message from user SYSTEM on LATEST -SYSTEM-F-IVDEVNAM, invalid device name

• VMS731\_QMAN-V0100 (OpenVMS Alpha V7.3-1 )

 $7.3$ 

DECprint Supervisor

Queue Manager

Queue Manager

- ALPQMAN03\_062, OpenVMS Alpha V6.2
- VAXQMAN05\_062, OpenVMS VAX V6.2
- VAXQMAN03\_070, OpenVMS VAX V5.5-2

**START /QUEUE** 

 $7.3$ 

DCPS

STOP /QUEUE /RESET

## START /QUEUE OPCOM

%DCPS-F-STREAMUSE, Request 4 for Stream Id *n* ignored. Not consistent with symbiont state

 $\rm Crl/Y$  and  $\rm DCL$ 

STOP /QUEUE /RESET

Queue Manager

7.4 I/O OpenVMS ターミナル・ドライバに問題があり, OpenVMS システムのシリア  $I/O$ OpenVMS Alpha V6.2 V7.0 OpenVMS VAX V5.5 V7.0  $X$ OFF  $\overline{X}$ OpenVMS Alpha V7.1

• ALPOPDR04\_062, OpenVMS Alpha V6.2

### DCPS<br>7.5  $7.5$

## $7.5$

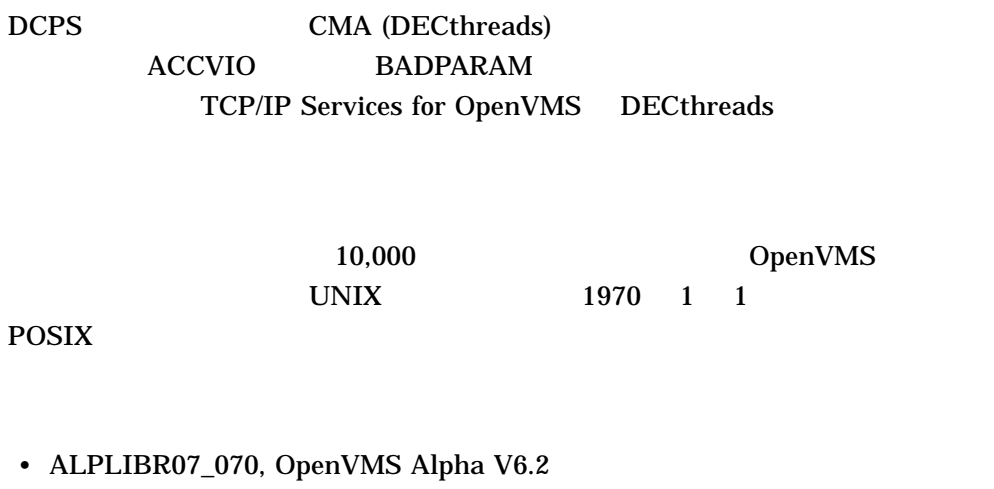

• VAXLIBR06\_070, OpenVMS VAX V5.5-2  $V6.2$ 

# $\boldsymbol{\Delta}$

## Raw TCP/IP

raw TCP/IP  $\qquad \qquad$  DCPS NIC ( $\qquad \qquad$ )

raw TCP/IP

#### $A-1$

### A-1 raw TCP/IP

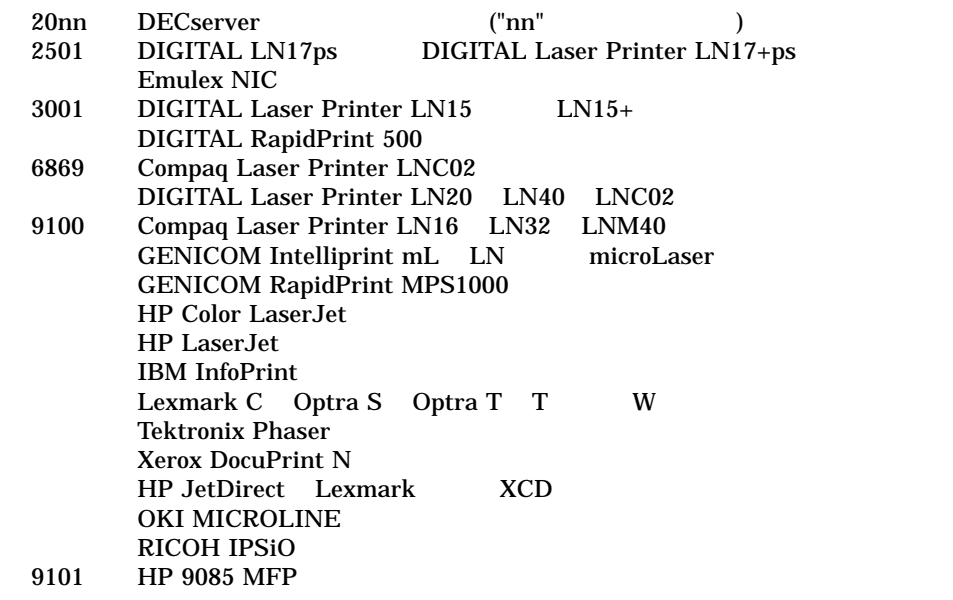

## B

## OpenVMS

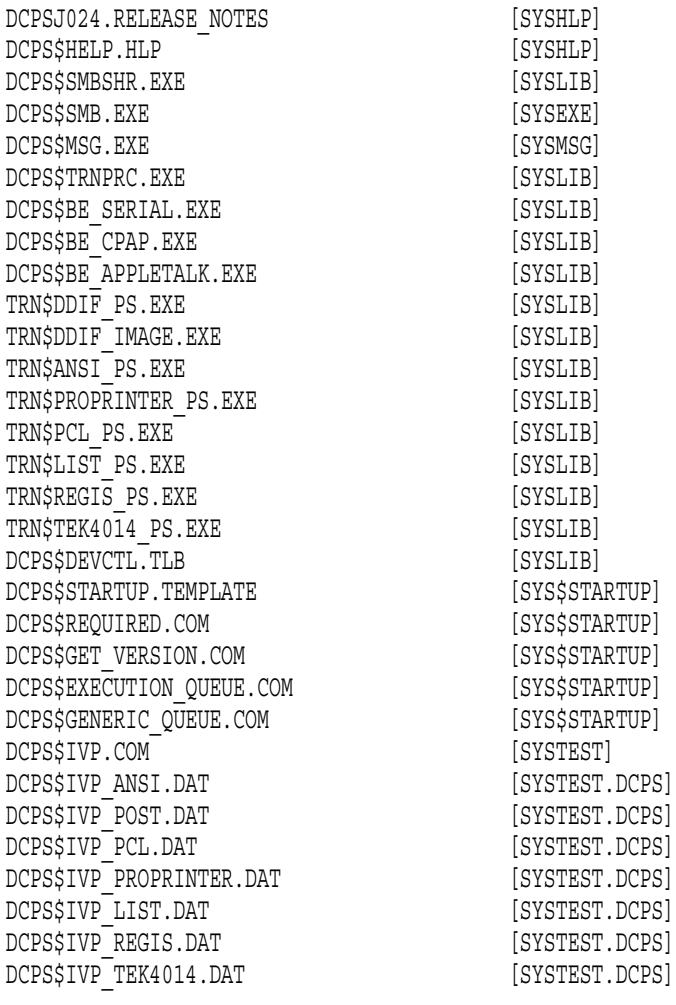

LPS\$SINGLEHOLES.LUP DCPS\$LAYUP: LPS\$DOUBLEHOLES.LUP DCPS\$LAYUP: LPS\$HOLES.LUP DCPS\$LAYUP: LPS\$NUP.LUP DCPS\$LAYUP: COLOR-PRINTER-FULL-PAGE.LUP DCPS\$LAYUP: COLORWRITER-2000-FULL-PAGE.LUP DCPS\$LAYUP: PROPRINTER-FULL-PAGE.LUP DCPS\$LAYUP:  ${\tt FULL\mbox{-}AA\mbox{-}LANDSCAPE.\mbox{\tt LUP}} {\tt CPS\_T0\_DCPS\_STARTUP.\mbox{\tt CON}} {\tt [SYSSSTARTUP] }$ CPS TO DCPS STARTUP.COM LPS\_ANSI\_PROLOGUE.PS [SYSHLP.EXAMPLES.DCPS] UPDATE-ANSI-PROLOGUE.COM [SYSHLP.EXAMPLES.DCPS] FONT\_DOWNLOADER.COM [SYSHLP.EXAMPLES.DCPS] LPS\$SET\_PRINTER\_NAME.PS [SYSHLP.EXAMPLES.DCPS] LPS\$SET\_TIMEOUT.PS [SYSHLP.EXAMPLES.DCPS] DCW1000\_CONFIG.PS [SYSHLP.EXAMPLES.DCPS] DCW1000\_DEVPARAM.PS [SYSHLP.EXAMPLES.DCPS] DCW1000\_STARTPG.PS [SYSHLP.EXAMPLES.DCPS] DCW1000\_NOSTRTPG.PS [SYSHLP.EXAMPLES.DCPS] DCW1000\_PRNTCNFG.PS [SYSHLP.EXAMPLES.DCPS] DCW1000\_PSCRIPT.PS [SYSHLP.EXAMPLES.DCPS] FAX\_3500\_PRINTME.PS [SYSHLP.EXAMPLES.DCPS] DL3500\_SEND\_FAX\_PS.PS [SYSHLP.EXAMPLES.DCPS] DL3500\_SEND\_FAX\_PS\_SENDPS.PS [SYSHLP.EXAMPLES.DCPS] DL3500\_SEND\_FAX\_TEXT.PS [SYSHLP.EXAMPLES.DCPS] DL3500\_SEND\_FAX\_TEXT\_SENDPS.PS [SYSHLP.EXAMPLES.DCPS] DCPS\$FILE\_EXTENSION\_DATA\_TYPE.DAT\_DEFAULT [SYSLIB] UNSOLICITED-PJL-FIX.COM [SYSHLP.EXAMPLES.DCPS] IGNORE-A-SIZE.PS [SYSHLP.EXAMPLES.DCPS] DCPS\$COMMON-PORT-SETTINGS.COM [SYSHLP.EXAMPLES.DCPS] DCPS\$CONFIG-PRINTER-PORT.COM [SYSHLP.EXAMPLES.DCPS] DCPS\$DS100-PORT-SETTINGS.COM [SYSHLP.EXAMPLES.DCPS]<br>DCPS\$DS200-PORT-SETTINGS.COM [SYSHLP.EXAMPLES.DCPS] DCPS\$DS200-PORT-SETTINGS.COM [SYSHLP.EXAMPLES.DCPS]<br>DCPS\$DS500-PORT-SETTINGS.COM [SYSHLP.EXAMPLES.DCPS] DCPS\$DS500-PORT-SETTINGS.COM DCPS\$GET-DS100-PORT-GROUPS.COM [SYSHLP.EXAMPLES.DCPS] DCPS\$SET-DS-GROUPS.COM [SYSHLP.EXAMPLES.DCPS] DCPS\$SET-DS100-GROUPS.COM [SYSHLP.EXAMPLES.DCPS] DCPS\$SAVE-DS500-PORT.COM [SYSHLP.EXAMPLES.DCPS] LPS\$STATUSDICT.PS [SYSHLP.EXAMPLES.DCPS] CONFIDENTIAL.PS [SYSHLP.EXAMPLES.DCPS] INSTALL-PS-SUPPLEMENT.COM [SYSHLP.EXAMPLES.DCPS] PS\_SUPPLEMENT.PS [SYSHLP.EXAMPLES.DCPS] NETPRX11.ZIP [SYSHLP.EXAMPLES.DCPS.NETPRINT] README.TXT [SYSHLP.EXAMPLES.DCPS.NETPRINT]

 $B-2$ 

DCPS\$IVP\_KANJI.DAT [SYSTEST.DCPS] DCPS\$IVP\_KANJI78.DAT [SYSTEST.DCPS] DCPS\$IVP\_LA\_KANJI.DAT [SYSTEST.DCPS] DCPS\$USERSTART.PS [SYSHLP.EXAMPLES.DCPS] DCPS-USER-CARD.PS [SYSHLP.EXAMPLES.DCPS] LPS\$KANJI TABLE.PS [SYSHLP.EXAMPLES.DCPS] LPS\$PRINTERMARGIN.LUP [SYSHLP.EXAMPLES.DCPS] LPS\_DECKANJI\_PROLOGUE.PS [SYSHLP.EXAMPLES.DCPS] TRN\$CMGR\_CONVERT.FDL [SYSHLP.EXAMPLES.DCPS]<br>TRN\$KANJI CONVERT.FDL [SYSHLP.EXAMPLES.DCPS] TRN\$DECKANJI\_PS.EXE [SYSLIB]

UNZIP50.EXE [SYSHLP.EXAMPLES.DCPS.NETPRINT] [SYSHLP.EXAMPLES.DCPS]

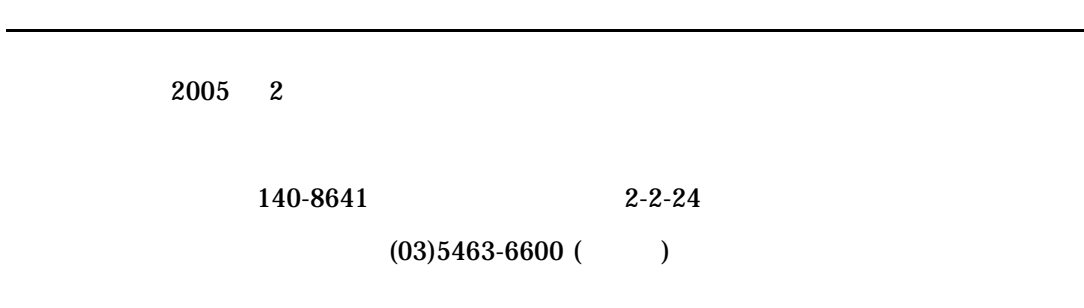

HP DECprint Supervisor (DCPS) for OpenVMS